### What you will need to begin

- **•** SAS 2.0 or SATA II hard disk drives (backward compatible to support SAS 1.0 hard disk drives)
- **•** Intel® RAID Controller RS2WC080
- Server board with a x8 or x16 PCI Express\* slot (this controller is designed to meet the x8 PCI Express\* Generation 2 specification and is backward compatible with generation 1 slots)
- **•** Intel® RAID Controller RS2WC080 Resource CD
- **•** Operating system installation media: Microsoft Windows Server 2003\*, Microsoft Windows Server 2008\*, Microsoft Windows Vista\*, Red Hat\* Enterprise Linux, or SUSE\* Linux Enterprise Server

Intel is a registered trademark of Intel Corporation or its subsidiaries in the United States and other countries. \*Other names and brands may be claimed as the property of others. Copyright © 2010, Intel Corporation. All rights reserved.

## E64398-002 <u> Harry Harry Harry Harry Harry Harry Harry Harry Harry Harry Harry Harry Harry Harry Harry Harry Harry Harry Harry Harry Harry Harry Harry Harry Harry Harry Harry Harry Harry Harry Harry Harry Harry Harry Harry Harry Harr</u>

### Warning

Read all caution and safety statements in this document before performing any of the instructions. Also see the *Intel ® Server Board and Server Chassis Safety Information* document at: http://support.intel.com/support/ motherboards/server/sb/cs-010770 .htm for complete safety information.

For more information on Intel's added-value • Training information, such as the server offerings, visit the Intel® ServerBuilder website at: www.intel.com/go/serverbuilder.

Warranty Replacement<sup>1</sup> • Solutions and tools to enable e-Business

- Product information, including product briefs and technical product specifications
- Sales tools, such as videos and presentations
- Intel® Online Learning Center
- Support Information and much more

### Warning

 Installation and service of  $\sqrt{N}$  this product should only be **EX** performed by qualified service personnel to avoid risk of injury from electrical shock or energy hazard.

#### **Caution**

Intel<sup>®</sup> ServerBuilder is your one-stop shop for information about all of Intel's Server Building Blocks such as:

### Tools Required

 Observe normal ESD [Electrostatic Discharge]  $\triangle$  procedures during system integration to avoid possible damage to server board and/or other components.

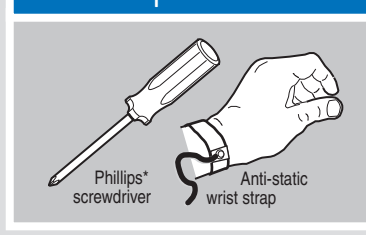

### Building Value with Intel® **Server Products, Programs and Support**

Get the high-value server solutions you need by taking advantage of the outstanding value Intel provides to system integrators:

- Extensive breadth of server building blocks
- 
- Worldwide 24x7 technical support (AT&T Country Code + 866-655-6565)1
- World-class service, including a three-year limited warranty and Advanced

• High-quality server building blocks

1Available only to Intel® Channel Program Members, part of Intel® e-Business Network.

### Choosing the Right RAID Level

## Intel<sup>®</sup> RAID Controller RS2WC080 Quick Start User's Guide

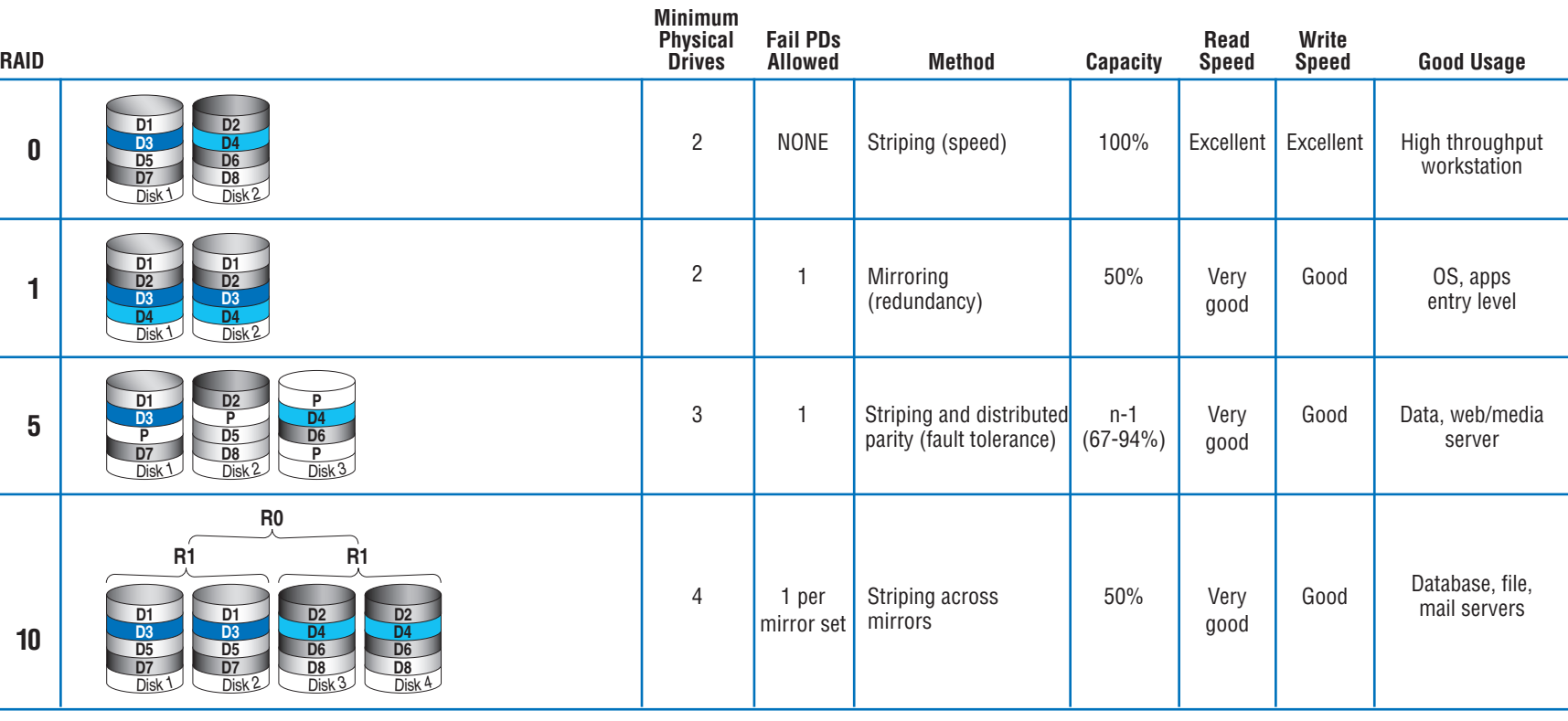

# **3** Connect the RAID Controller

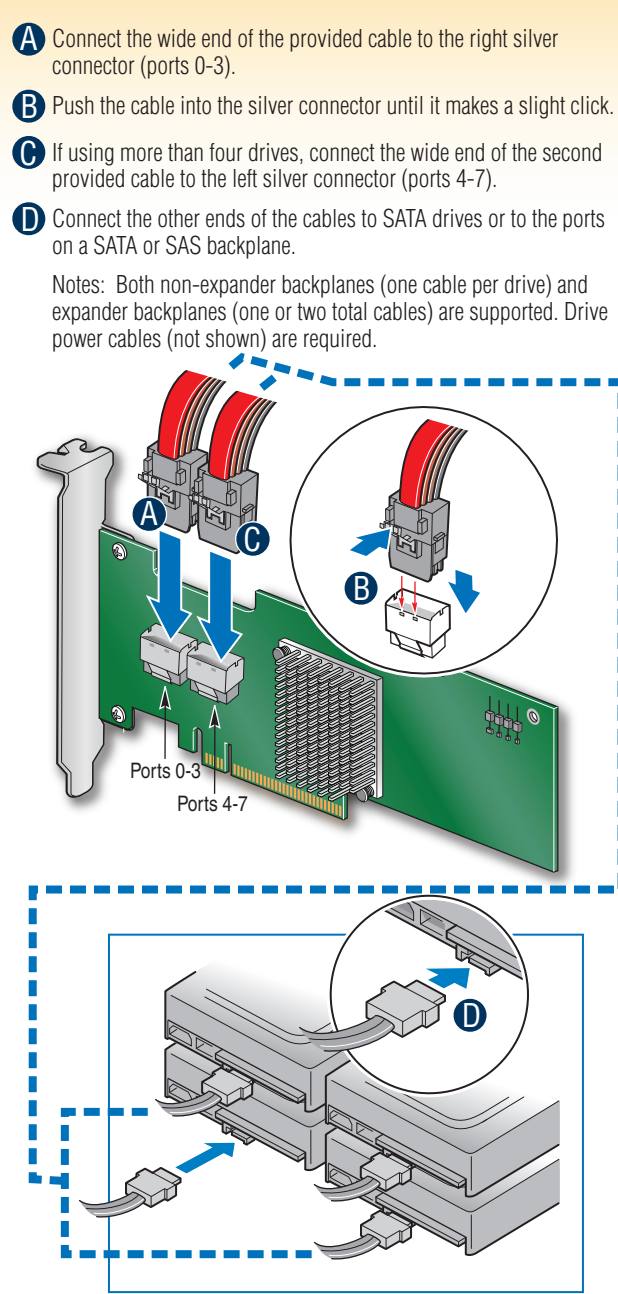

Go to Step 4 on Side 2

Rear view of four SATA drives connected to ports 0-3 on the Intel® RAID Controller RS2WC080.

> For more information on the jumpers referenced in this diagram, refer to user guide located on the web at: http://support.intel.com/support/motherboards/server.

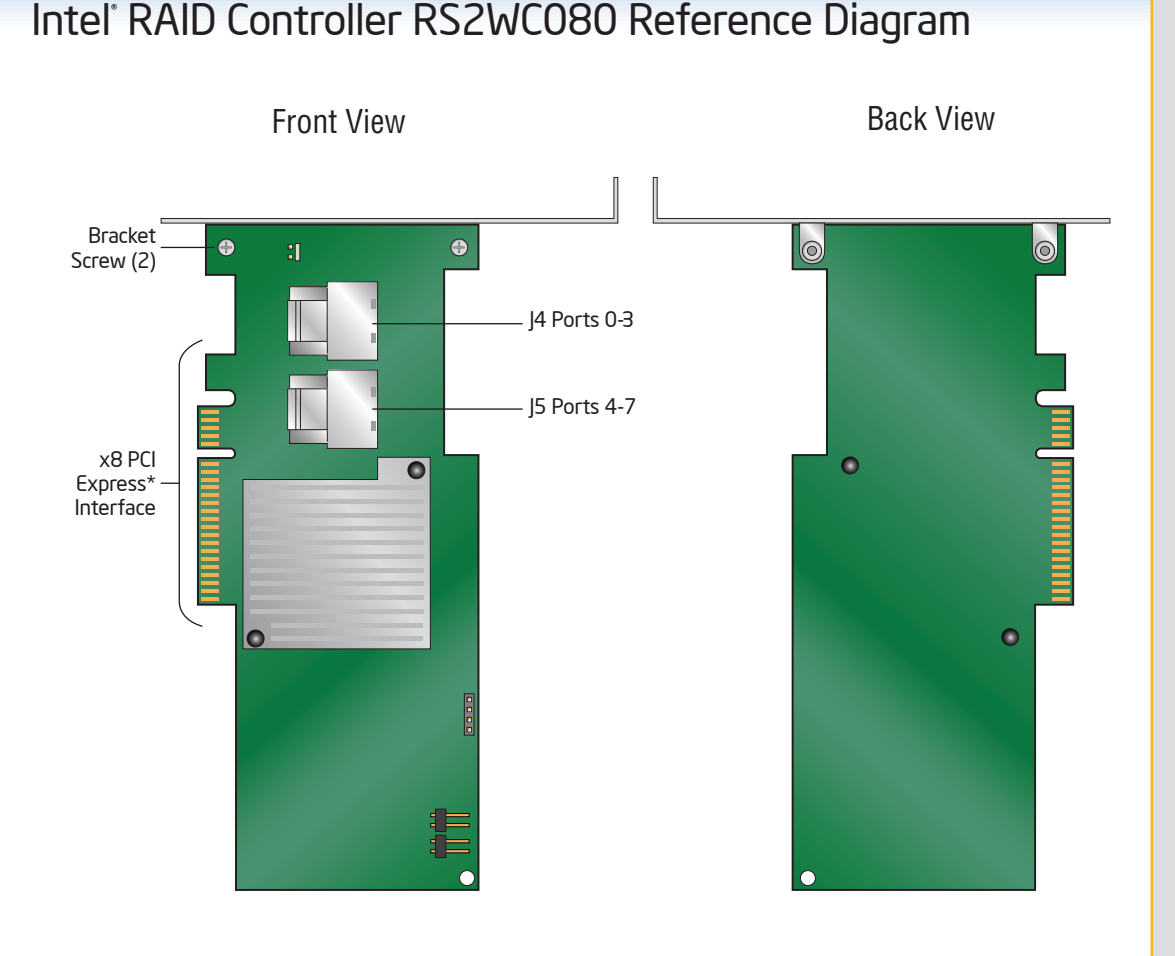

This guide contains step-by-step instructions for installing the Intel® RAID Controller RS2WC080 and information on using the BIOS setup utility to configure a single logical drive array and install the driver into the operating system.

These guides and other supporting documents (including a list of supported server boards) are also located on the web at: http://support.intel.com/support/motherboards/server.

For more advanced RAID configurations, or to install with other operating systems, please refer to the Software User's Guide and Hardware User's Guide.

*Read all cautions and warnings first before starting your RAID Controller integration.*

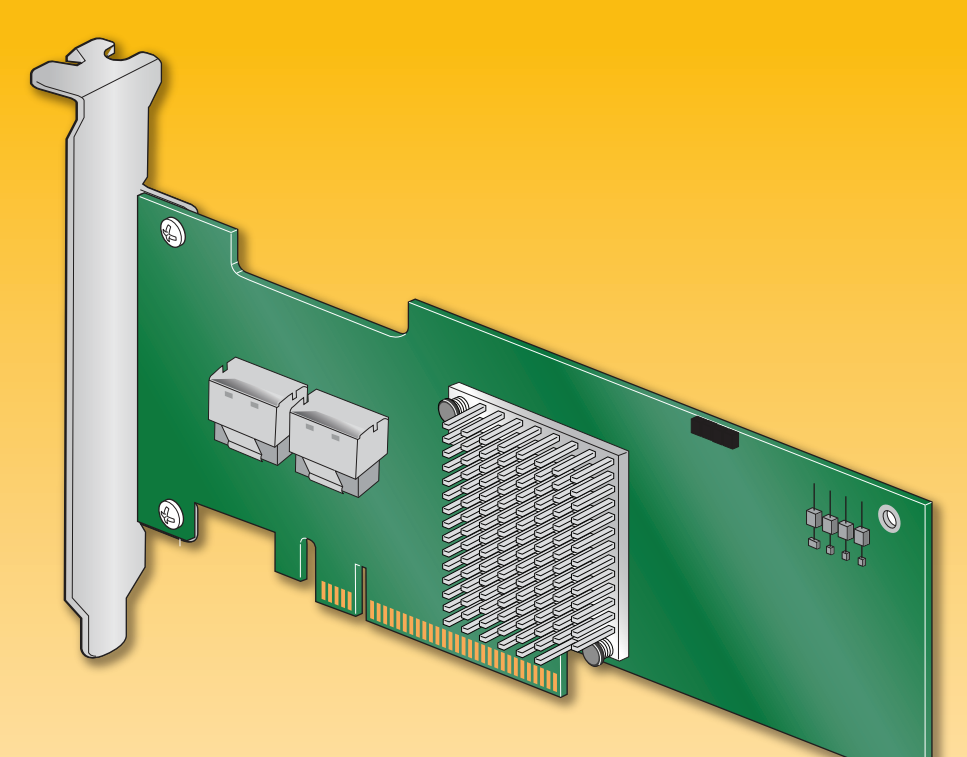

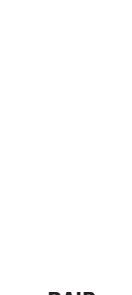

**10** 

If you are not familiar with ESD (Electrostatic Discharge) procedures used during system integration, see your Hardware Guide for complete ESD procedures. For more details on Intel® RAID controllers, see: www.intel.com/go/serverbuilder.

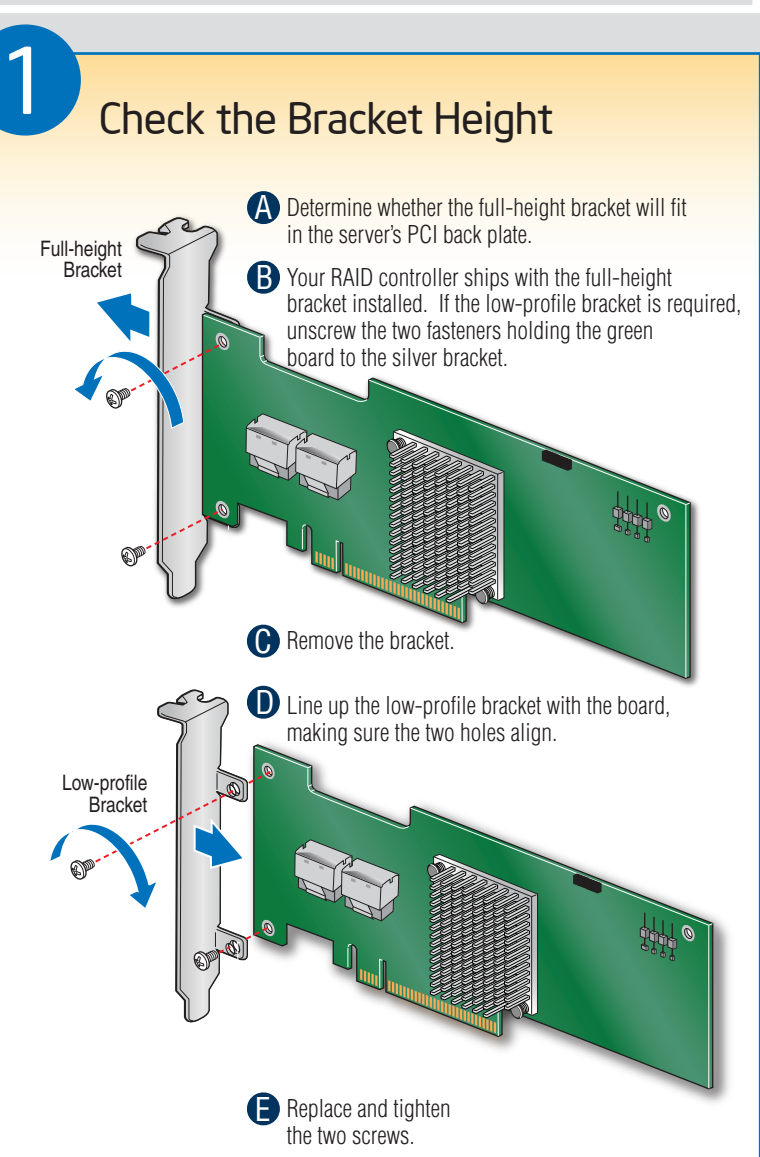

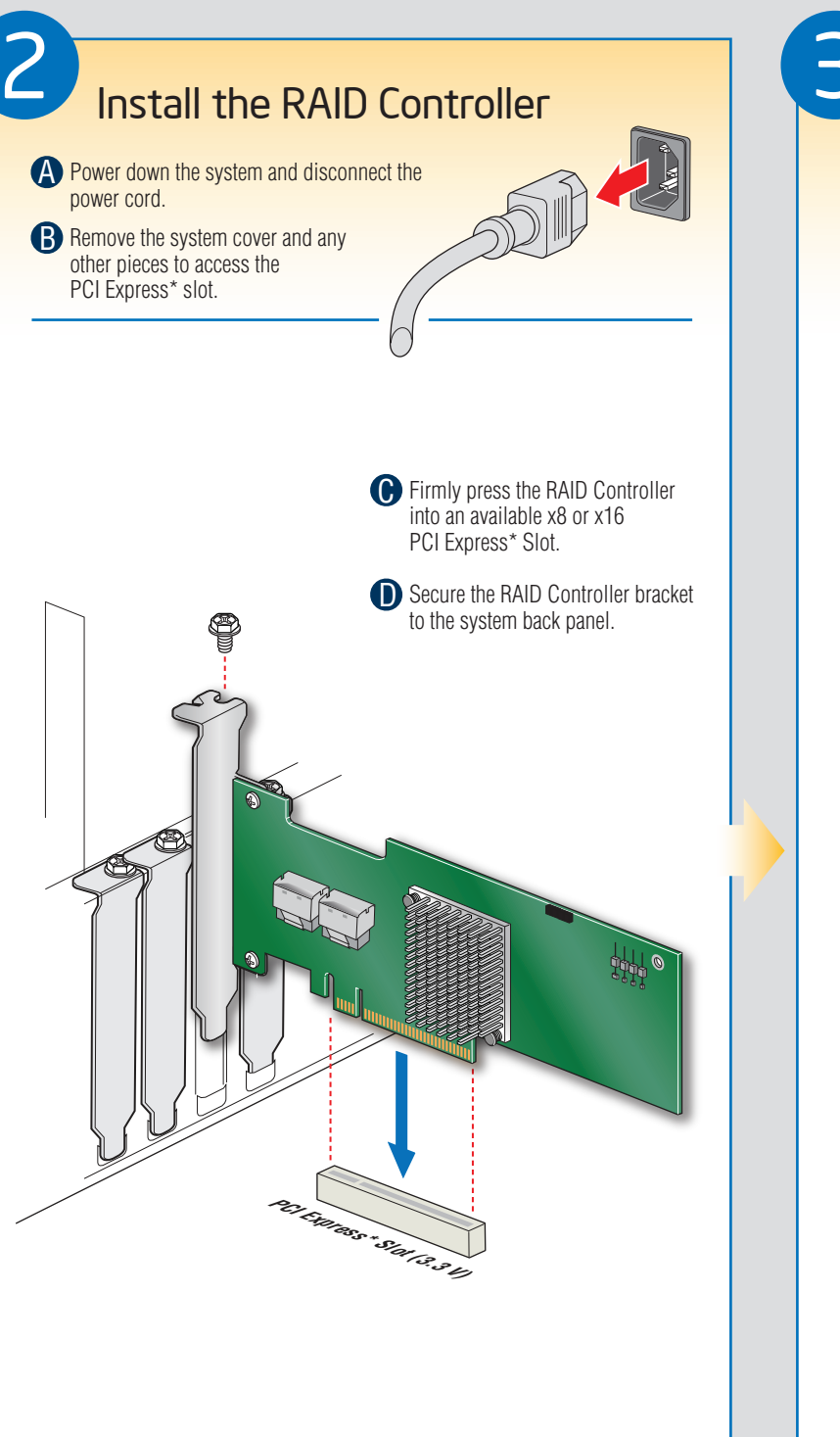